LATEX Einführungs Kurs Sommercampus 2009

[Sascha Frank](http://www.namsu.de)

27.07.2009

 $S_{\sqsubset}$ 

Inhalt

<span id="page-1-0"></span>1.Tag **LATEX-Einführung** 

 $S_F$ 

# Inhalt

# 1.Tag **LATEX-Einführung**

2.Tag Mathematik und Grafiken

 $S_F$ 

# Inhalt

# 1.Tag **LATEX-Einführung**

2.Tag

Mathematik und Grafiken

## 3.Tag

Arbeiten und deren Präsentation

 $S_{\sqsubset}$ 

# Ablauf

#### Vortrag Module, Pakete und Programme

 $S_{\sqsubset}$ 

# Ablauf

Vortrag Module, Pakete und Programme

 $S_{\sqsubset}$ 

Fragerunde Nach dem Vortrag

# Ablauf

Vortrag Module, Pakete und Programme

Fragerunde Nach dem Vortrag

Übungen Übungsaufgaben

 $\mathsf{S}_{\mathsf{E}}$ 

# Übersicht

[Kurs](#page-1-0)

[Einführung](#page-8-0)

[Minimal L](#page-44-0)ATEX

[Umgebungen](#page-63-0)

[Anpassung](#page-109-0)

[Los geht's](#page-119-0)

 $S_{\sf r}$ 

Wo bekommt man LATFX her?

 $S_{\sqsubset}$ 

<span id="page-8-0"></span>Linux / UNIX (bisher) teTeX Unix texlive Linux

Wo bekommt man LATFX her?

# Linux / UNIX

(bisher) teTeX Unix texlive Linux

**Windows [MikTex](http://www.miktex.org)** 

 $S_{\mathsf{r}}$ 

Wo bekommt man LATFX her?

Linux / UNIX

(bisher) teTeX Unix texlive Linux

**Windows [MikTex](http://www.miktex.org)** 

weitere OS [Dante](ftp://ftp.dante.de/tex-archive/systems/)

 $S_{\mathsf{i}}$ 

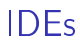

Linux / Unix [Kile](http://kile.sourceforge.net/download.php) [lyx](http://www.lyx.org/) **[Texlipse](http://texlipse.sourceforge.net/)** 

 $S_F$ 

IDEs

Linux / Unix [Kile](http://kile.sourceforge.net/download.php) [lyx](http://www.lyx.org/) **[Texlipse](http://texlipse.sourceforge.net/) Windows** [LEd](http://www.latexeditor.org/)

**[TeXnicCenter](http://www.toolscenter.org/downloads.html)** 

 $S_{\mathsf{r}}$ 

# IDEs II

#### Vorteil

 $\blacktriangleright$  bekannter Aufbau

 $S_{\mathsf{r}}$ 

- $\blacktriangleright$  schnelle Erfolge
- $\blacktriangleright$  Standard

# IDEs II

#### Vorteil

- $\blacktriangleright$  bekannter Aufbau
- $\blacktriangleright$  schnelle Erfolge
- $\blacktriangleright$  Standard

# **Nachtteile**

- $\blacktriangleright$  Fehler(-suche)
- $\blacktriangleright$  Versionskonflikte
- $\blacktriangleright$  Software steuert Software

logische Markup

Struktur statt Aussehen

 $\blacktriangleright$  Nicht "Helvetica 12pt fett"

 $S_{\sqsubset}$ 

#### logische Markup

#### Struktur statt Aussehen

- Nicht "Helvetica 12pt fett"
- Sondern "Überschrift Ebene 1"

#### logische Markup

#### Struktur statt Aussehen

- $\blacktriangleright$  Nicht "Helvetica 12pt fett"
- $\blacktriangleright$  Sondern "Überschrift Ebene 1"

#### Vorteile von logischem Markup

Erst Inhalt dann Layout

#### logische Markup

#### Struktur statt Aussehen

- $\blacktriangleright$  Nicht "Helvetica 12pt fett"
- $\blacktriangleright$  Sondern "Überschrift Ebene 1"

#### Vorteile von logischem Markup

- Erst Inhalt dann Layout
- **E** Layout zentral änderbar

#### logische Markup

#### Struktur statt Aussehen

- $\blacktriangleright$  Nicht "Helvetica 12pt fett"
- $\blacktriangleright$  Sondern "Überschrift Ebene 1"

#### Vorteile von logischem Markup

- Erst Inhalt dann Layout
- $\blacktriangleright$  Layout zentral änderbar
- $\blacktriangleright$  konsistentes Aussehen

#### Programm an sich

 $\blacktriangleright$  stabil

### Programm an sich

- $\blacktriangleright$  stabil
- $\blacktriangleright$  plattformunabhängig

 $S_{\mathsf{r}}$ 

#### Programm an sich

- $\blacktriangleright$  stabil
- $\blacktriangleright$  plattformunabhängig

 $S_{\text{I}}$ 

<sup>I</sup> kleine Quelldateien

#### Programm an sich

- $\blacktriangleright$  stabil
- $\blacktriangleright$  plattformunabhängig
- <sup>I</sup> kleine Quelldateien
- $\blacktriangleright$  sprachunabhängig und flexibel

#### Programm an sich

- $\blacktriangleright$  stabil
- $\blacktriangleright$  plattformunabhängig
- $\blacktriangleright$  kleine Quelldateien
- $\blacktriangleright$  sprachunabhängig und flexibel

### Dokument

 $\blacktriangleright$  fertige "Klassen" vorhanden

#### Programm an sich

- $\blacktriangleright$  stabil
- $\blacktriangleright$  plattformunabhängig
- $\blacktriangleright$  kleine Quelldateien
- $\blacktriangleright$  sprachunabhängig und flexibel

### Dokument

- $\blacktriangleright$  fertige "Klassen" vorhanden
- $\blacktriangleright$  typographisch sinnvolle Standardlayouts

#### Programm an sich

- $\blacktriangleright$  stabil
- $\blacktriangleright$  plattformunabhängig
- $\blacktriangleright$  kleine Quelldateien
- $\blacktriangleright$  sprachunabhängig und flexibel

### Dokument

- $\blacktriangleright$  fertige "Klassen" vorhanden
- $\blacktriangleright$  typographisch sinnvolle Standardlayouts
- **Example 1** sehr guter Zeilen- und Seitenumbruch

### Programm an sich

- $\blacktriangleright$  stabil
- $\blacktriangleright$  plattformunabhängig
- $\blacktriangleright$  kleine Quelldateien
- $\blacktriangleright$  sprachunabhängig und flexibel

### Dokument

- $\blacktriangleright$  fertige "Klassen" vorhanden
- $\blacktriangleright$  typographisch sinnvolle Standardlayouts
- **Example 1** sehr guter Zeilen- und Seitenumbruch
- $\blacktriangleright$  eigene Makros

# Zu Beginn . . .

 $\blacktriangleright$  relativ lange Einarbeitungszeit

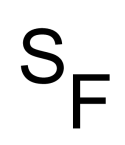

# Zu Beginn . . .

 $\blacktriangleright$  relativ lange Einarbeitungszeit

 $S_{\mathbf{r}}$ 

 $\blacktriangleright$  kein WYSIWYG

# Zu Beginn . . .

- $\blacktriangleright$  relativ lange Einarbeitungszeit
- $\blacktriangleright$  kein WYSIWYG
- $\blacktriangleright$  kein (einfaches) "Schieben bis es passt"

# Zu Beginn . . .

- $\blacktriangleright$  relativ lange Einarbeitungszeit
- $\blacktriangleright$  kein WYSIWYG
- $\blacktriangleright$  kein (einfaches) "Schieben bis es passt"
- <sup>I</sup> Änderungen am Standard-Layout teilweise relativ umständlich

# Zu Beginn ...

- $\blacktriangleright$  relativ lange Einarbeitungszeit
- $\blacktriangleright$  kein WYSIWYG
- $\blacktriangleright$  kein (einfaches) "Schieben bis es passt"
- <sup>I</sup> Änderungen am Standard-Layout teilweise relativ umständlich
- **Dokumentenaustausch mit Nicht-ATEX-Benutzern**

# Zu Beginn ...

- $\blacktriangleright$  relativ lange Einarbeitungszeit
- $\blacktriangleright$  kein WYSIWYG
- $\blacktriangleright$  kein (einfaches) "Schieben bis es passt"
- <sup>I</sup> Änderungen am Standard-Layout teilweise relativ umständlich
- ▶ Dokumentenaustausch mit Nicht-LATFX-Benutzern
- $\blacktriangleright$  Fehlermeldungen

# Sonderzeichen

#### \ Escape-Zeichen: maskiert Sonderzeichen. Leitet Kommandos ein.

 $S_{\sqsubset}$ 

## Sonderzeichen

#### \ Escape-Zeichen: maskiert Sonderzeichen. Leitet Kommandos ein.

{ } umschlieÿen Argumente, bilden Textblöcke, . . .

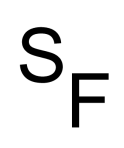
## \ Escape-Zeichen: maskiert Sonderzeichen. Leitet Kommandos ein.

- {} umschließen Argumente, bilden Textblöcke, . . .<br>% Kommentarzeichen: Der Rest der Zeile wird igr
	- Kommentarzeichen: Der Rest der Zeile wird ignoriert

- \ Escape-Zeichen: maskiert Sonderzeichen. Leitet Kommandos ein.
- { } umschließen Argumente, bilden Textblöcke, . . .<br>% Kommentarzeichen: Der Rest der Zeile wird igr
- Kommentarzeichen: Der Rest der Zeile wird ignoriert
- \$ umschlieÿt paarweise mathematische Formel im Text

- \ Escape-Zeichen: maskiert Sonderzeichen. Leitet Kommandos ein.
- { } umschließen Argumente, bilden Textblöcke, . . .<br>% Kommentarzeichen: Der Rest der Zeile wird igr
- % Kommentarzeichen: Der Rest der Zeile wird ignoriert
- \$ umschlieÿt paarweise mathematische Formel im Text
- $\sim$ \_ Hoch- und Tiefstellung im Mathemodus

- \ Escape-Zeichen: maskiert Sonderzeichen. Leitet Kommandos ein.
- { } umschließen Argumente, bilden Textblöcke, . . .<br>% Kommentarzeichen: Der Rest der Zeile wird igr
- % Kommentarzeichen: Der Rest der Zeile wird ignoriert
- \$ umschlieÿt paarweise mathematische Formel im Text  $\frac{1}{2}$ \_ Hoch- und Tiefstellung im Mathemodus
- je nach Kontext Tabulator o.ä.

- \ Escape-Zeichen: maskiert Sonderzeichen. Leitet Kommandos ein.
- { } umschließen Argumente, bilden Textblöcke, . . .<br>% Kommentarzeichen: Der Rest der Zeile wird igr
- % Kommentarzeichen: Der Rest der Zeile wird ignoriert
- \$ umschlieÿt paarweise mathematische Formel im Text  $\frac{1}{2}$ \_ Hoch- und Tiefstellung im Mathemodus
- je nach Kontext Tabulator o.ä.
	- ~ Geschütztes Leerzeichen.

# Grobstruktur

Befehle Kommandos beginnen mit "\"

 $S_F$ 

# Grobstruktur

Befehle Kommandos beginnen mit "\"

Optionen Optionen mit [ . . ]

 $S_{\sqsubset}$ 

# Grobstruktur

Befehle Kommandos beginnen mit "\"

Optionen Optionen mit [ . . ]

Umgebungen mit { . . . }

#### Mini Dokument

```
\documentclass{article}
\begin{document}
Hallo Welt!
\end{end{document}
```
 $S_{\mathsf{L}}$ 

#### Mini Dokument

```
\documentclass{article}
\begin{document}
Hallo Welt!
\end{end{document}
```
Ausgabe Hallo Welt!

 $S_{\mathsf{r}}$ 

### Standardklassen article, report, book, (letter)

#### Standardklassen

article, report, book, (letter)

## Aufbau

\documentclass[Option]{Klasse}

#### Standardklassen

article, report, book, (letter)

## Aufbau

\documentclass[Option]{Klasse}

## Gemeinsamkeiten

10pt, letterpaper, onecolumn, portrait

 $\textsf{S}_\textsf{r}$ 

#### Standardklassen

article, report, book, (letter)

## Aufbau

\documentclass[Option]{Klasse}

## Gemeinsamkeiten

10pt, letterpaper, onecolumn, portrait

#### Article

keine Titelseite, einseitig, keine Kapitel

#### Standardklassen

article, report, book, (letter)

## Aufbau

\documentclass[Option]{Klasse}

## Gemeinsamkeiten

10pt, letterpaper, onecolumn, portrait

#### Article

keine Titelseite, einseitig, keine Kapitel

## Report

Titelseite, einseitig, Kapitelstart nächste freie Seite

#### Standardklassen

article, report, book, (letter)

## Aufbau

\documentclass[Option]{Klasse}

## Gemeinsamkeiten

10pt, letterpaper, onecolumn, portrait

#### Article

keine Titelseite, einseitig, keine Kapitel

## Report

Titelseite, einseitig, Kapitelstart nächste freie Seite

## Book

Titelseite, zweiseitig, Kapitelstart nächste freie rechte Seite

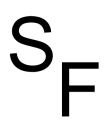

Format a4paper, a5paper, letterpaper

 $S_{\sqsubset}$ 

Format a4paper, a5paper, letterpaper

 $S_{\sqsubset}$ 

**Schriftgröße** 10pt, 11pt, 12pt

Format a4paper, a5paper, letterpaper

 $S_{\mathsf{r}}$ 

**Schriftgröße** 

10pt, 11pt, 12pt

#### Seite

twoside bzw. oneside

Format a4paper, a5paper, letterpaper

**Schriftgröße** 10pt, 11pt, 12pt

Seite

twoside bzw. oneside

Spalten

twocolumn

 $S_{\mathbf{r}}$ 

Format a4paper, a5paper, letterpaper

**Schriftgröße** 10pt, 11pt, 12pt

Seite twoside bzw. oneside

### Spalten

twocolumn

**Beispiel** 

\documentclass[12pt,a4paper]{article}

Überschriften \part{Bla} \chapter{Bla} \section{Bla} \subsection{Bla} und \subsubsection{Bla} \paragraph{Bla} bzw. \subparagraph{Bla}

## Überschriften \part{Bla} \chapter{Bla} \section{Bla} \subsection{Bla} und \subsubsection{Bla} \paragraph{Bla} bzw. \subparagraph{Bla}

### Inhaltsverzeichnis

\tableofcontents

### Überschriften \part{Bla} \chapter{Bla} \section{Bla} \subsection{Bla} und \subsubsection{Bla} \paragraph{Bla} bzw. \subparagraph{Bla}

### Inhaltsverzeichnis

\tableofcontents Überschriften werden automatisch eingebunden

### Überschriften \part{Bla} \chapter{Bla} \section{Bla} \subsection{Bla} und \subsubsection{Bla} \paragraph{Bla} bzw. \subparagraph{Bla}

### Inhaltsverzeichnis

\tableofcontents Überschriften werden automatisch eingebunden

#### Umsetzung

\gliederungsbefehl{Überschrift} \gliederungsbefehl[kurzform]{Überschrift} oder \gliederungsbefehl\*{Überschrift}

# Titelseite

#### mögliche Bestandteile

```
\title{Titel}
\author{Autor} bzw. \and{wer auch immer}
\date{Datum}
\thanks{Danke}
\maketitle
```
 $S_{\mathsf{r}}$ 

# Titelseite

#### mögliche Bestandteile

```
\title{Titel}
\author{Autor} bzw. \and{wer auch immer}
\date{Datum}
\thanks{Danke}
\maketitle
```
### **Beispiel**

```
\title{\LaTeX -- Einführung \thanks{no one}}
\author{Sascha Frank \and{Dave Miller\thanks{Who is great.}}}
\date{\today}
\maketitle
```
 $\blacktriangleright$  begrenztes Gebiet

 $S_{\mathsf{L}}$ 

- $\blacktriangleright$  begrenztes Gebiet
	- $\blacktriangleright$  Lesbarkeit

 $S_{\rm r}$ 

- **>** begrenztes Gebiet
	- $\blacktriangleright$  Lesbarkeit
	- $\blacktriangleright$  weniger Fehler

 $S_{I}$ 

- **>** begrenztes Gebiet
	- $\blacktriangleright$  Lesbarkeit
	- $\blacktriangleright$  weniger Fehler

 $S_{\mathsf{i}}$ 

 $\blacktriangleright$  Beispiele

- **>** begrenztes Gebiet
	- $\blacktriangleright$  Lesbarkeit
	- $\blacktriangleright$  weniger Fehler
- $\blacktriangleright$  Beispiele
	- $\blacktriangleright$  Listen
	- $\blacktriangleright$  Text
	- $\blacktriangleright$  Tabellen
	- $\blacktriangleright$  Mathematik
	- <sup>I</sup> . . .

**Description** 

### **Beispiel**

\begin{description} \item Ein Stichpunkt \\ Hier muss etwas stehen um den Effekt sehen zu können \item Noch ein Stichpunkt \end{description}

 $\texttt{S}_{\texttt{r}}$ 

# **Description**

## **Beispiel**

```
\begin{description}
\item Ein Stichpunkt \\
Hier muss etwas stehen um den Effekt sehen zu können
\item Noch ein Stichpunkt
\end{description}
```
### Ausgabe

Ein Stichpunkt Hier muss etwas stehen um den Effekt sehen zu können

Noch ein Stichpunkt

# Unnummerite Listen

#### Unnumeriete Listen

```
\begin{itemize}
\item Ein Stichpunkt
\item Noch ein Stichpunkt
\end{itemize}
```
 $S_{\sqsubset}$ 

# Unnummerite Listen

### Unnumeriete Listen

```
\begin{itemize}
\item Ein Stichpunkt
\item Noch ein Stichpunkt
\end{itemize}
```
#### Ausgabe

- $\blacktriangleright$  Ein Stichpunkt
- $\blacktriangleright$  Noch ein Stichpunkt
### andere Symbole

```
\begin{itemize}
\item[a)] Ein Stichpunkt
\item[*)] Noch ein Stichpunkt
\item[?)] Stichpunkt drei
\end{itemize}
```
 $\mathsf{S}_{\mathsf{E}}$ 

### andere Symbole

```
\begin{itemize}
\item[a)] Ein Stichpunkt
\item[*)] Noch ein Stichpunkt
\item[?)] Stichpunkt drei
\end{itemize}
```
### Ausgabe

- a) Ein Stichpunkt
- \*) Noch ein Stichpunkt
- ?) Stichpunkt drei

### Nummerierte Listen

#### Nummerierte Listen

```
\begin{enumerate}
\item Ein Stichpunkt
\item Noch ein Stichpunkt
\end{enumerate}
```
 $\mathsf{S}_{\mathsf{E}}$ 

### Nummerierte Listen

#### Nummerierte Listen

\begin{enumerate} \item Ein Stichpunkt \item Noch ein Stichpunkt \end{enumerate}

### Ausgabe

- 1. Ein Stichpunkt
- 2. Noch ein Stichpunkt

# Textumgebungen

- $\blacktriangleright$  quote
- $\blacktriangleright$  Quotation
- $\blacktriangleright$  Verse
- $\blacktriangleright$  verb
- $\blacktriangleright$  Verbatim
- $\blacktriangleright$  Verbatim\*

 $S_{r}$ 

### Zitat Umgebungen

#### quote

Wenn zum Beispiel nur ein einzelner Satz zitiert wird, ist die quote Umgebung ausreichend.

 $\textsf{S}_\mathsf{r}$ 

# Zitat Umgebungen

#### quote

Wenn zum Beispiel nur ein einzelner Satz zitiert wird, ist die quote Umgebung ausreichend.

#### **Quotation**

Für den Fall, daÿ es mehr wird wie nur ein Satz, zum Beispiel wenn ein ganzer Absatz übernommen werden soll, ist die Quotation Umgebung besser geeignet um dies zu bewerkstäligen.

# Lyrik

#### Verse

Test Test Test Test Test Test Test Test Test Test Test Test Test Test Test Test Test Test Test Test Test Test Test Test

S.

# Lyrik

#### Verse

Test Test Test Test Test Test Test Test Test Test Test Test Test Test Test Test Test Test Test Test Test Test Test Test

#### Strophen

Test Test Test Test Test Test Test Test Test Test Test Test Test Test Test Test Test Test Test Test Test Test Test Test

# Source Code

### verb

\verb+das ist ein Test+

das ist ein Test

# Source Code

### verb

\verb+das ist ein Test+

das ist ein Test

Verbatim \begin{verbatim} das ist ein Test \end{verbatim}

 $S_{\mathsf{i}}$ 

# Source Code

### verb

\verb+das ist ein Test+

das ist ein Test

Verbatim \begin{verbatim} das ist ein Test \end{verbatim}

Verbatim\* \begin{verbatim\*} das ist ein Test \end{verbatim\*}

 $das<sub>u</sub>ist<sub>u</sub>ei<sub>u</sub>Test$ 

# **Textausrichtung**

 $S_F$ 

# **Textausrichtung**

Text kann links stehen

 $S_{\sqsubset}$ 

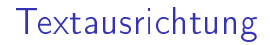

Text kann links stehen

Er kann aber auch rechts stehen.

 $S_{\Gamma}$ 

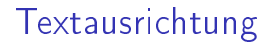

Text kann links stehen

Er kann aber auch rechts stehen.

 $S_{\sqsubset}$ 

Oder einfach in der Mitte.

 $S_F$ 

### Linksbündig

```
\begin{flushleft}
Text kann links stehen
\end{flushleft}
```
 $S_{\sqsubset}$ 

### Linksbündig

```
\begin{flushleft}
Text kann links stehen
\end{flushleft}
```
### **Rechtsbündig**

```
\begin{flushright}
Er kann aber auch rechts stehen.
\end{flushright}
```
### Linksbündig

```
\begin{flushleft}
Text kann links stehen
\end{flushleft}
```
### Rechtsbündig

```
\begin{flushright}
Er kann aber auch rechts stehen.
\end{flushright}
```
#### **Zentriert**

```
\begin{center}
Oder einfach in der Mitte.
\end{center}
```
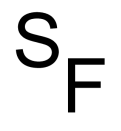

# Textauszeichung

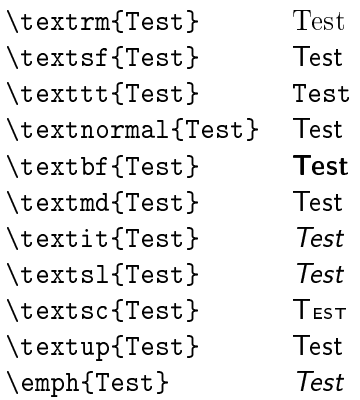

 $S_F$ 

 $\blacktriangleright$  \tiny{sehr klein} sehr klein

 $\blacktriangleright$  \tiny{sehr klein} sehr klein

 $S_{\sqsubset}$ 

 $\blacktriangleright$  \small{klein} klein

 $\blacktriangleright$  \tiny{sehr klein} sehr klein

 $S_{\sf r}$ 

- $\blacktriangleright$  \small{klein} klein
- ▶ \Large{groß} groß

- $\blacktriangleright$  \tiny{sehr klein} sehr klein
- $\blacktriangleright$  \small{klein} klein
- $\blacktriangleright$  \Large{groß} groß
- $\rightarrow$  \Huge{ganz groß} ganz groß

- $\blacktriangleright$  \tiny{sehr klein} sehr klein
- $\blacktriangleright$  \small{klein} klein
- $\blacktriangleright$  \Large{groß} groß
- $\triangleright$  \Huge{ganz groß} ganz groß
- $\blacktriangleright$  \Kommado{Text}

- $\blacktriangleright$  \tiny{sehr klein} sehr klein
- $\blacktriangleright$  \small{klein} klein
- $\blacktriangleright$  \Large{groß} groß
- $\triangleright$  \Huge{ganz groß} ganz groß
- Kommado{Text} Aber danach \normalsize

- $\blacktriangleright$  \tiny{sehr klein} sehr klein
- $\blacktriangleright$  \small{klein} klein
- $\blacktriangleright$  \Large{groß} groß
- **Example 1 \Huge{ganz groß**
- Kommado{Text} Aber danach \normalsize
- $\blacktriangleright$  { \ Kommado Text }

- $\blacktriangleright$  \tiny{sehr klein} sehr klein
- $\blacktriangleright$  \small{klein} klein
- $\blacktriangleright$  \Large{groß} groß
- **Example 1 \Huge{ganz groß**
- Kommado{Text} Aber danach \normalsize
- $\blacktriangleright$  {\Kommado Text }
- **P** per Umgebung

- $\blacktriangleright$  \tiny{sehr klein} sehr klein
- $\blacktriangleright$  \small{klein} klein
- $\blacktriangleright$  \Large{groß} groß
- **Example 1 \Huge{ganz groß**
- Kommado{Text} Aber danach \normalsize
- $\blacktriangleright$  { \ Kommado Text }
- $\blacktriangleright$  per Umgebung
	- \begin{small}
	- Text der klein geschrieben werden soll
	- \end{small}

### Tabelle

### Beispieltabelle

```
\begin{tabular}{|l|c|r|p{1.5 cm}|}
\hline
left & center & right & Breite \\
1 \& c \quad \& r \quad \& p \quad \setminus \setminus\hline
\end{tabular}
```
 $\mathsf{S}_{\mathsf{E}}$ 

### Tabelle

### Beispieltabelle

```
\begin{tabular}{|l|c|r|p{1.5 cm}|}
\hline
left & center & right & Breite \\
1 \& c \quad \& r \quad \& p \quad \setminus \setminus\hline
\end{tabular}
```
#### Ausgabe

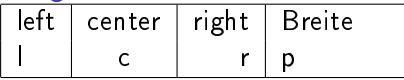

 $\textsf{S}_\mathsf{r}$ 

▶ Andere Schriftart als normaler Text

 $S_{\text{C}}$ 

- ▶ Andere Schriftart als normaler Text
- Eeerzeichen werden nicht dargestellt

 $S_{\sqsubset}$ 

- ▶ Andere Schriftart als normaler Text
- Eeerzeichen werden nicht dargestellt
- ▶ Vordefinierte Zeichen und Symbole

 $S_{\square}$ 

- ▶ Andere Schriftart als normaler Text
- Eeerzeichen werden nicht dargestellt
- ▶ Vordefinierte Zeichen und Symbole

 $S_{\mathsf{r}}$ 

 $\blacktriangleright$  Umgebungen
## Mathematik

- Andere Schriftart als normaler Text
- ► Leerzeichen werden nicht dargestellt
- ▶ Vordefinierte Zeichen und Symbole
- Umgebungen

#### **Beispiele**  $a_{i}$  $a_i$  $e^{i}$  $$e^{\lambda}$  $sin a$ \$ \sin a\$  $\lim 2 = 3$  $\frac{\sin 2}{}$  = 3\$  $rac{a^2+b^2}{2}$  $\frac{a^{2}}{2} + b^{2}}{2}$  {2} {2} \;

# (n)german

## Einbinden

\usepackage{german} bzw.

\usepackage{ngerman}

 $S_{\sqsubset}$ 

# (n)german

## Einbinden

\usepackage{german} bzw. \usepackage{ngerman}

## Ändern von Bezeichungen

\renewcommand{\<Bezeicher>name}{Neue Bezeichnung} \renewcommand{\contentsname}{Inhalt}

# (n)german

## Einbinden

\usepackage{german} bzw. \usepackage{ngerman}

## Ändern von Bezeichungen

\renewcommand{\<Bezeicher>name}{Neue Bezeichnung} \renewcommand{\contentsname}{Inhalt}

#### Worttrennung

\hyphenation{Untrennbar} \showhyphens{Schifffahrtsgesellschaft}

#### Einbinden

\usepackage[english,spanish,swedish,portuges,german]{babel}

 $S_{\sqsubset}$ 

#### Einbinden

\usepackage[english,spanish,swedish,portuges,german]{babel}

Umschalten auf portugisisch

\selectlanguage{portuges}

 $\mathsf{S}_{\mathsf{E}}$ 

#### Einbinden

\usepackage[english,spanish,swedish,portuges,german]{babel}

Umschalten auf portugisisch

\selectlanguage{portuges}

Englischen Text einbinden

\foreignlanguage{english}{Only the extra definitions and the hyphenation rules for the language were set, the names and dates behave in the old language.}

### Umlaute

Direkte Eingabe von Umlauten

\usepackage[latin1]{inputenc}

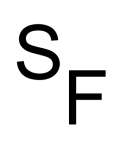

#### Umlaute

Direkte Eingabe von Umlauten

\usepackage[latin1]{inputenc}

Trennung von Umlauten

\usepackage[T1]{fontenc}

 $\texttt{S}_{\texttt{r}}$ 

## KoMa-Script

#### Klassen scrartcl, scrreprt, scrbook, scrlttr2

 $S_{\sqsubset}$ 

## KoMa-Script

#### Klassen scrartcl, scrreprt, scrbook, scrlttr2

 $S_{\sqsubset}$ 

 $\blacktriangleright$  xemacs Test tex

 $S_{\text{C}}$ 

 $\blacktriangleright$  xemacs Test tex

S.

► direkt in PDF

 $\blacktriangleright$  xemacs Test tex

► direkt in PDF

 $\blacktriangleright$  pdflatex Test tex  $\rightarrow$  Test pdf

 $S_{r}$ 

 $\blacktriangleright$  xemacs Test tex

► direkt in PDF

- $\blacktriangleright$  pdflatex Test tex  $\rightarrow$  Test pdf
- acroread Test pdf bzw. xpdf Test pdf

 $S_{I}$ 

 $\blacktriangleright$  xemacs Test tex

► direkt in PDF

- $\blacktriangleright$  pdflatex Test tex  $\rightarrow$  Test pdf
- acroread Test pdf bzw. xpdf Test pdf

 $S_{\text{I}}$ 

 $\blacktriangleright$  Postscript

 $\blacktriangleright$  xemacs Test tex

- $\blacktriangleright$  direkt in PDF
	- pdflatex Test tex  $\rightarrow$  Test pdf
	- acroread Test pdf bzw. xpdf Test pdf

 $S_{\text{I}}$ 

- $\blacktriangleright$  Postscript
	- $\blacktriangleright$  latex Test tex  $\rightarrow$  Test dvi

- $\blacktriangleright$  direkt in PDF
	- pdflatex Test tex  $\rightarrow$  Test pdf
	- acroread Test pdf bzw. xpdf Test pdf
- $\blacktriangleright$  Postscript
	- $\blacktriangleright$  latex Test tex  $\rightarrow$  Test dvi
	- $\blacktriangleright$  dvips Test dvi  $\rightarrow$  Test ps

- $\blacktriangleright$  direkt in PDF
	- pdflatex Test tex  $\rightarrow$  Test pdf
	- acroread Test pdf bzw. xpdf Test pdf
- $\blacktriangleright$  Postscript
	- $\blacktriangleright$  latex Test tex  $\rightarrow$  Test dvi
	- $\blacktriangleright$  dvips Test dvi  $\rightarrow$  Test ps
	- $\blacktriangleright$  gv Test ps

- $\blacktriangleright$  direkt in PDF
	- pdflatex Test tex  $\rightarrow$  Test pdf
	- acroread Test pdf bzw. xpdf Test pdf
- $\blacktriangleright$  Postscript
	- $\blacktriangleright$  latex Test tex  $\rightarrow$  Test dvi
	- $\blacktriangleright$  dvips Test dvi  $\rightarrow$  Test ps
	- $\blacktriangleright$  gv Test ps
	- $\blacktriangleright$  dvipdf Test dvi  $\rightarrow$  Test def

- $\blacktriangleright$  direkt in PDF
	- pdflatex Test tex  $\rightarrow$  Test pdf
	- acroread Test pdf bzw. xpdf Test pdf
- $\blacktriangleright$  Postscript
	- $\blacktriangleright$  latex Test tex  $\rightarrow$  Test dvi
	- $\blacktriangleright$  dvips Test dvi  $\rightarrow$  Test ps
	- $\blacktriangleright$  gv Test ps
	- $\blacktriangleright$  dvipdf Test dvi  $\rightarrow$  Test def
	- acroread Test pdf bzw. xpdf Test pdf

latex ltx Und die Pakete bable, (n) german, inputenc, fontenc

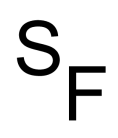